## **Solution of KKT problem of 27/8/2012**

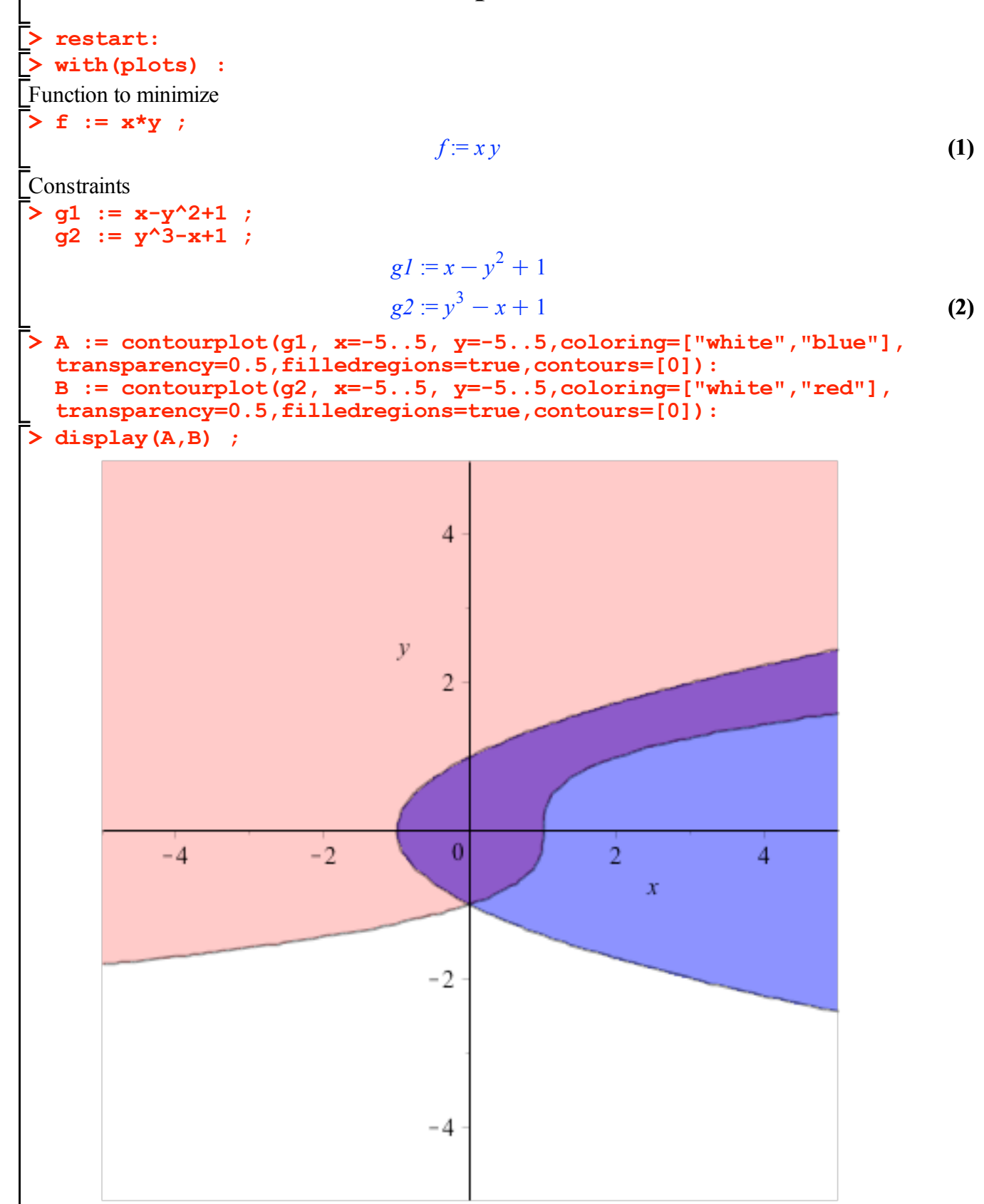

**> > > (7) (9) (10) (8) > (5) > > (3) > (4) > > (6) (11)** Define the Lagrangian **L := f - mu1 \* g1 - mu2 \* g2 ;** *L* := *x y*K µ*1 x*K *y* <sup>2</sup> C 1 Kµ*2 y* <sup>3</sup> K*x*C 1 Set the KKT first order nonlinear system **EQ1 := diff(L,x) ; EQ2 := diff(L,y) ; EQ3 := mu1\*g1 ; EQ4 := mu2\*g2 ;** *EQ1* := *y*K µ*1* C µ*2 EQ2* := *x*C2 µ*1 y*K 3 µ*2 y* 2 *EQ3* := µ*1 x*K*y* <sup>2</sup> C1 *EQ4* := µ*2 y* <sup>3</sup> K*x*C1 Try mu1=mu2=0 **subs(mu1=0,mu2=0,[EQ||(1..4)] ) ;** *y*, *x*, 0, 0 **SOL1 := x=0,y=0,mu1=0,mu2=0;** *SOL1* := *x* = 0, *y* = 0, µ*1* = 0, µ*2* = 0 Try mu1=0, mu2 != 0 **EQS := subs(mu1=0,[EQ||(1..4)] ) ;** *EQS* := *y*Cµ*2*, *x*K 3 µ*2 y* 2 , 0, µ*2 y* <sup>3</sup> K *x*C 1 **EQx := solve( EQS[4], {x}) ; EQmu2 := solve( EQS[1], {mu2} ) ; subs( EQmu2, subs( EQx, EQS[2] )); EQy := solve( %, {y} ) ;** *EQx* := *x* = *y* <sup>3</sup> C 1 *EQmu2* := µ*2* = K*y* 4 *y* <sup>3</sup> C 1 *EQy* := *<sup>y</sup>* <sup>=</sup> <sup>K</sup><sup>1</sup> <sup>2</sup> <sup>21</sup> / <sup>3</sup> , *<sup>y</sup>* <sup>=</sup> <sup>1</sup> <sup>4</sup> <sup>21</sup> / <sup>3</sup> <sup>K</sup> <sup>1</sup> <sup>4</sup> <sup>I</sup> <sup>3</sup> <sup>21</sup> / <sup>3</sup> , *<sup>y</sup>* <sup>=</sup> <sup>1</sup> <sup>4</sup> <sup>21</sup> / <sup>3</sup> <sup>C</sup> 1 <sup>4</sup> <sup>I</sup> <sup>3</sup> <sup>21</sup> / <sup>3</sup> **SOL2 := op(subs(EQy[1],EQx)),op(EQy[1]),mu1=0,op(subs(EQy[1],EQmu2) );** *SOL2* := *<sup>x</sup>* <sup>=</sup> <sup>3</sup> <sup>4</sup> , *<sup>y</sup>* <sup>=</sup> <sup>K</sup><sup>1</sup> <sup>2</sup> <sup>21</sup> / <sup>3</sup> , <sup>µ</sup>*<sup>1</sup>* <sup>=</sup> 0, <sup>µ</sup>*<sup>2</sup>* <sup>=</sup> <sup>1</sup> <sup>2</sup> <sup>21</sup> / <sup>3</sup> Try mu2=0, mu1 != 0 **EQS := subs(mu2=0,[EQ||(1..4)] ) ;** *EQS* := *y*Kµ*1*, *x*C 2 µ*1 y*, µ*1 x*K *y* <sup>2</sup> C 1 , 0 **EQx := solve( EQS[3], {x}) ; EQmu1 := solve( EQS[1], {mu1} ) ; subs( EQmu1, subs( EQx, EQS[2] )); EQy := solve( %, {y} ) ;** *EQx* := *x* = *y* <sup>2</sup> K 1 *EQmu1* := µ*1* = *y* 3 *y* <sup>2</sup> K 1 *EQy* := *<sup>y</sup>* <sup>=</sup> <sup>1</sup> <sup>3</sup> <sup>3</sup> , *<sup>y</sup>* <sup>=</sup> <sup>K</sup><sup>1</sup> <sup>3</sup> <sup>3</sup>

**(19) > SOL4 := op(subs(EQy[2],EQx)),op(EQy[2]),mu2=0,op(subs(EQy[2],EQmu1) > Hess := <<diff(L,x,x),diff(L,x,y)>|<diff(L,x,y),diff(L,y,y)>> ; (14) (13)**  $\geq$  **EQS** := [**EQ**||(1..4)]; **> subs(SOLy[1],EQS[3] ) ; SOLx := x = 0 ; (18) (12) > subs( SOL1, [g1,g2] ) ; (16) (20) > SOL3 := op(subs(EQy[1],EQx)),op(EQy[1]),mu2=0,op(subs(EQy[1],EQmu1) > SYSMU := subs( SOLy[1], subs( SOLx, EQS[1..2] )) ; > solve( SYSMU, [mu1,mu2] ) ; (17) (15) > subs(SOL1,Hess) ; LinearAlgebra[Eigenvalues](%) ; > subs( solve( EQS[3],{x} ), EQS[4]) ; SOLy := solve( %, {y} ) ; (21) );** *SOL3* :=  $x = -\frac{2}{3}$ ,  $y = \frac{1}{3}\sqrt{3}$ ,  $\mu$ 2 = 0,  $\mu$ 1 =  $\frac{1}{3}\sqrt{3}$ **);** *SOL4* :=  $x = -\frac{2}{3}$ ,  $y = -\frac{1}{3}\sqrt{3}$ ,  $\mu$ 2 = 0,  $\mu$ *1* =  $-\frac{1}{3}\sqrt{3}$ SOL4 must be discarded because  $ml < 0$  $\lceil$ Try mu2!=0, mu1 != 0  $EQS = [y - \mu I + \mu 2, x + 2 \mu I y - 3 \mu 2 y^2, \mu I (x - y^2 + 1), \mu 2 (y^3 - x + 1)]$  $\mu$ 2 ( $y^3 - y^2 + 2$ *SOLy* :=  $\{y = -1\}$ ,  $\{y = 1 - I\}$ ,  $\{y = 1 + I\}$ µ*1 x*  $SOLx := x = 0$  $SYSMU := [-1 - \mu I + \mu 2, -2 \mu I - 3 \mu 2]$  $\mu I = -\frac{3}{5}, \mu 2 = \frac{2}{5}$ Discard the solution because mu $1 \leq 0$ Discussion of the first point  $Hess :=$ 0 1  $1 \ 2 \mu l - 6 \mu 2 y$  $[1, 1]$ No constraint is active, the kernel is the whole  $R^2$ 0 1 1 0 1  $-1$ Discussion of the second point

**> subs( SOL2, [g1,g2] ) ;**

**(22)**

$$
\left[\frac{7}{4}-\frac{1}{4} 2^{2/3},0\right]
$$
 (22)

The second constraint is active

**> gradg2 := subs(SOL2,<diff(g2,x)|diff(g2,y)>) ;**

$$
gradg2 := \left[ \begin{array}{cc} -1 & \frac{3}{4} \ 2^{2/3} \end{array} \right]
$$
 (23)

**> Z := op(LinearAlgebra[NullSpace](gradg2)) ;**

$$
Z := \left[ \begin{array}{c} \frac{3}{4} \ 2^{2/3} \\ 1 \end{array} \right] \tag{24}
$$

**> Hess2 := subs(SOL2,Hess) ;**

$$
Hess2 := \begin{bmatrix} 0 & 1 \\ 1 & \frac{3}{2} \ 2^{2/3} \end{bmatrix}
$$
 (25)

**> LinearAlgebra[Transpose](Z).Hess2.Z ;**  $3^2$ 

The point is a minimum, satisfy sufficient condition.

Discussion of the last point

**> subs( SOL3, [g1,g2] ) ;**

$$
\left[0, \frac{1}{9}\sqrt{3} + \frac{5}{3}\right]
$$
 (27)

**(26)**

The first constraint is active

**> gradg1 := subs(SOL3,<diff(g1,x)|diff(g1,y)>) ;**

$$
gradgl := \left[ 1 - \frac{2}{3} \sqrt{3} \right]
$$
 (28)

**> Z := op(LinearAlgebra[NullSpace](gradg1)) ;**

$$
Z := \left[ \begin{array}{c} \frac{2}{3} \sqrt{3} \\ 1 \end{array} \right]
$$
 (29)

**> Hess3 := subs(SOL3,Hess) ;**

$$
Hess3 := \left[ \begin{array}{cc} 0 & 1 \\ 1 & \frac{2}{3} \sqrt{3} \end{array} \right]
$$
 (30)

**> LinearAlgebra[Transpose](Z).Hess3.Z ;**

$$
2\sqrt{3} \tag{31}
$$

The point is a minimum, satisfy sufficient condition.